# **bet365 com**

- 1. bet365 com
- 2. bet365 com :saque f12bet
- 3. bet365 com :apostas hoje palpites

## **bet365 com**

Resumo:

**bet365 com : Descubra as vantagens de jogar em caeng.com.br! Registre-se e receba um bônus especial de entrada. O seu caminho para grandes prêmios começa aqui!**  contente:

## **Análise de Futebol Virtual do Bet365: Uma Análise de Mercado**

#### **bet365 com**

O Futebol Virtual do Bet365 tem ganhado popularidade nos últimos tempos, graças a bet365 com plataforma fácil de usar e análises refinadas. Com a ferramenta grátis de análise de futebol virtual do Bet365, é possível analisar tendências de mercado e detectar padrões assertivos no Futebol Virtual da Bet365.

### **A Evolução do Futebol Virtual do Bet365**

Desde a bet365 com criação, o Futebol Virtual do Bet365 ofereceu benefícios exclusivos aos jogadores online. Hoje em bet365 com dia, o site oferece análises de futebol virtual avançadas, permitindo aos usuários acompanhar resultados de jogos em bet365 com tempo real e gerenciar contas de forma eficiente com controlos de jogo no menu da conta.

### **A Importância da Análise de Futebol Virtual**

A análise de Futebol Virtual é fundamental para ajudar os usuários a tomar decisões informadas ao realizar apostas online. Com a análise grátis do Futebol Virtual do Bet365, os usuários podem acompanhar resultados de jogos em bet365 com tempo real e obter uma visão geral dos padrões do mercado. Isso é especialmente útil para aqueles que desejam aproveitar os milhões de jackpots disponíveis.

### **Conclusão**

Em resumo, a análise de Futebol Virtual é uma ferramenta poderosa que pode ajudar os usuários a aproveitar ao máximo o site de apostas online do Bet365. Com a análise grátis do Futebol Virtual, os usuários podem acompanhar resultados de jogos em bet365 com tempo real, obter uma visão geral dos padrões do mercado e tomar decisões informadas ao realizar apostas online.

#### **Perguntas Frequentes**

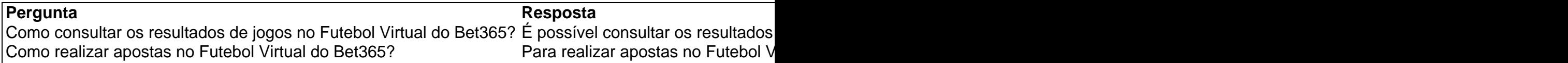

#### [como ganhar aposta esportiva](https://www.dimen.com.br/como-ganhar-aposta-esportiva-2024-07-07-id-21584.html)

Ao usar uma VPN para falsificar seu endereço IP, você pode fazer login na bet365 de es que geralmente não têm 5 acesso permitido ao site. Você também pode usar um VPN de loquear outros sites de apostas e abrir bibliotecas de conteúdo 5 restritas à região nos rincipais serviços de streaming. Melhores VPNs bet 365 em bet365 com 2024: como usar a 5 nos EUA - 5 Cybernews cybernewys : Como usar-vpn.

3 Selecione o mercado de apostas e o

ipo de aposta que você deseja fazer. 4 Digite 5 a quantidade de dinheiro que deseja r. 5 Clique em bet365 com 'Place Bet' para confirmar bet365 com aposta. Bet365 Sportsbook Review:

plete Guide 5 to Bet 365 for 2024 n si : fannation ; apostas. sportsbooks

### **bet365 com :saque f12bet**

rquia, França, Bélgica, Holanda, Portugal, Polônia e Romênia. No Ásia e Oceania, apenas as Filipinas proibiram esta casa de apostas. O país mais notável que proibiu a são os EUA. Bet 365: Países Jurídicos e Restritos - Leia a lista completa para 2024 nasoccernet : wiki ;365

A bet365 é licenciada e regulada pela Comissão Britânica de

Você está procurando maneiras de acompanhar suas apostas no Bet365? Não procure mais! Neste artigo, exploraremos algumas das melhores formas para rastrear as tuas a e aumentara probabilidade do teu ganho. Se você é um jogador experiente ou apenas começando o jogo este guia será pra ti sí mesmo!!

1.Use o recurso de rastreamento interno da Bet365.

A primeira e mais fácil maneira de acompanhar suas apostas no Bet365 é usar o recurso interno do site. Para fazer isso, basta entrar na bet365 com conta bet 364 para ir à seção "Minha Conta". De lá aclique em bet365 com "Apostar Histórico" (Betting History) que você poderá ver todas as tuas jogada anteriores; Você pode classificá-las por data ou evento até uma página inicial da minha empresa tornando assim muito simples encontrar informações necessárias! 2.Use uma planilha

Outra maneira de acompanhar suas apostas é usar uma planilha. Você pode criar um folha no Google SheetS ou Microsoft Excel e rotular as colunas com a seguinte informação: data, evento (event), valor da ca(apostaes) odd'Es/resultados; Dessa forma você poderá ver facilmente todas essas pro

### **bet365 com :apostas hoje palpites**

Disse que a China continua bet365 com expansão para ampliar, flexível está disponível mais ao acesso à negociação e um ambiente melhor investir.

Lise esperar que os empresários de todos nós apoiem firmoumente uma globalização económica e o livre comércio. Ele nos proporciona um investimento na China, bet365 com comparação com dividendos do desenvolvimento da qualidade chinesa ndice 1

Os representantes participantes disseram que as empresas estranhas apreciam os esforços do governo chinês para melhor seu ambiente de negócios e participação, bem como o desenvolvimento das novas inovações na China.

Author: caeng.com.br Subject: bet365 com

Keywords: bet365 com Update: 2024/7/7 14:13:12